#### Tutorial 3 ‐Linux Interrupt Handling ‐

Daniel Kats (with lots of help from Bogdan)

# Today's tutorial

- Getting started with Linux programming
- Interrupt need and interrupt types
- Hardware support for interrupts
- Interrupt handling process
- Upper and bottom halves
- Concurrency considerations
- Implementing an interrupt handler

#### Getting started

- Linux Kernel Development, by Robert Love –— High-level, good starting point
- Understanding the Linux Kernel, by D.Bovet and M.Cesati
	- More advanced, lots of details
- Linux Device Drivers, A.Rubini and J.Corbet
- Cross‐reference Linux sources with hyperlinks!
	- –— <u>http://lxr.linux.no</u>
	- –Really useful to understand code and data structures

#### Interrupts

- An event external to the currently executing process that causes <sup>a</sup> change in the normal flow of instruction execution; usually generated by hardware devices external to the CPU
- Asynchronous w.r.t current process
- External & internal devices need CPU service
- CPU must detect devices that require attention!

#### Alternatives

- Polling: CPU checks each device periodically
	- Too much overhead ‐ CPU time wasted polling
	- –— Efficient if events arrive fast, or if not urgent (slow polling at large intervals)
- Interrupts: Each device gets an "interrupt line"
	- – Device signals CPU when it needs attention, CPU handles request when it comes in
	- No overhead / wasted cycles
	- –Good for events that are urgent, and/or infrequent

#### Interrupt types

- Hardware: An event/electronic signal from external device that needs CPU attention
	- –Mouse moved, keyboard pressed
	- –— Printer ready, modem, etc
- Software:
	- –– exceptions (traps) in the processor: divide by zero exception, page faults, etc.
	- – special software interrupt instructions (e.g., request disk reads/writes to disk controller)

## Hardware support for interrupts

- Devices are connected to <sup>a</sup> shared message bus, which connects to the APIC
	- –Asynchronous Programmable Interrupt Controller
	- –Local APIC (LAPIC) located on processor
- Limited number of IRQ lines
- After every instruction (user‐mode), CPU checks for hardware interrupt signals and, if present, calls an interrupt handler (kernel routine)

#### Interrupt handling

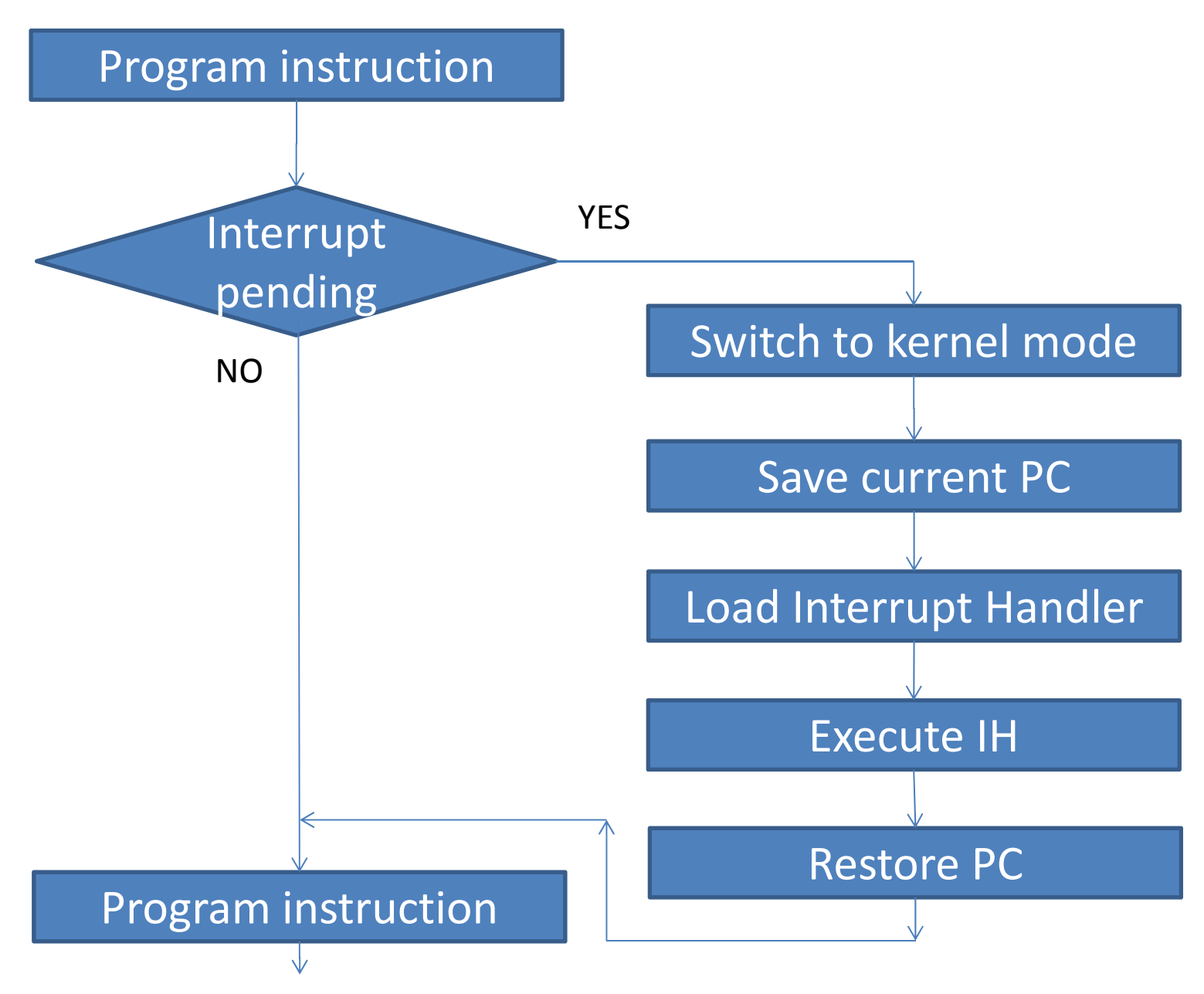

## Interrupt Descriptor Table

- x86 implementation of IVT for fast interrupt handling
- Reserved chunk of RAM, used by the CPU to quickly branch to <sup>a</sup> specific interrupt handler
- Mapped to kernel space at 0x0000‐0x03ff (256 4‐ byte pointers) on 8086
- Later CPUs: flexible locations and different size
- First 32 entries (0x00‐0x1F) ‐ reserved for mapping handlers for CPU‐specific exceptions (faults)
- Next entries interrupt routines (e.g., keyboard)

# Interrupt handlers

- Fast/Hard/First‐Level Interrupt Handler (FLIH)
	- Quickly service an interrupt, minimal exec time
	- Schedule SLIHs if needed
- Slow/Soft/Second‐Level Interrupt Handler (SLIH)
	- Long‐lived interrupt processing tasks
	- Lower priority ‐ sit in <sup>a</sup> task runqueue
	- $-$  Executed by a pool of kernel threads, when no FLIHs
- Linux:
	- FLIHs <sup>=</sup> upper halves (UH)
	- SLIHs <sup>=</sup> bottom halves (BH)
- Windows
	- Deferred Procedure Calls (DPCs)

# Bottom halves (BH)

- SoftIRQs and Tasklets
	- Deferred work runs in interrupt context
	- –— Don't run in process context
	- –— Can't sleep
	- Tasklets somewhat easier to use
- Workqueues
	- Run in kernel threads
	- Schedulable
	- Can sleep

#### **Concurrency**

- Hardware interrupts (IRQs) can arrive while <sup>a</sup> specific interrupt handler is in execution
- Fast interrupts must run atomically => Disable all interrupts and restore them when done
- As a result, fast interrupts must run fast, and defer long‐lived work to bottom halves.
- Otherwise => interrupt storm => livelocks

### Interrupt enabling

- IE (Interrupt Enable) bit in the status register can be set or reset by the processor
- *cli* <sup>=</sup> clear interrupts
- *sti* <sup>=</sup> set interrupts
- Must be careful with semantics if using these directly
	- cli disables interrupts on ALL processors
	- – $-$  If you are already handling an IRQ, cI i only disables them on current CPU

## Multiprocessors

- Linux kernel tries to divide interrupts evenly across processors to some extent
- Fast interrupts (SA\_INTERRUPT) execute with all other interrupts disabled on the current processor
- Other processors can still handle interrupts, though not the same IRQ at the same time

# Interrupt handling internals (x86)

- Each interrupt goes through do\_IRQ
- A do\_IRQ acquires spinlock on the irq#, preventing other CPUs from handling this IRQ
- Looks up handler
	- – $-$  If no handler, schedule bottom halves (if any) and return
	- – $-$  If handler, run handl e\_I RQ\_event to invoke the handlers

# Implementing an interrupt handler

- Use request\_i rq()to get interrupt handler
	- –— irq (IRQ number)
	- handler (func. pointer ‐ interrupt handler)
	- –flags (SA\_INTERRUPT, SA\_SHIRQ, etc)
	- –dev\_name (string used in /proc/interrupts)
	- – $-$  dev\_id (used for shared interrupt lines)
- Fast handler ‐ always with SA\_INTERRUPT
- From within interrupt handler, schedule BH to run (tasklet\_schedule, queue\_work, etc.)

## Implementing an interrupt handler(2)

- A driver might need to disable/enable interrupt reporting for its own IRQ line only
- Kernel functions:
	- disable\_irq (int irq)
	- disable\_irq\_nosync (int irq)
	- –enable\_irq (int irq)
- Enable/disable IRQ ‐ across ALL processors
- Nosync doesn't wait for currently executing IH's to complete => faster, but leaves driver open to race conditions

## Useful readings

- Linux Device Drivers, 3<sup>rd</sup> edition
	- http://lwn.net/Kernel/LDD3/
	- –Chapter 10 – Interrupt Handling
- The Linux Kernel Module Programming guide
	- http://www.tdlp.org/LDP/lkmpg/2.6/html/
	- –Chapter 12 – Interrupt Handlers
- Understanding the Linux Kernel
	- –Chapter 4 – Interrupts and Exceptions
- Consult LXR Deep understanding of Linux source code and data structures involved